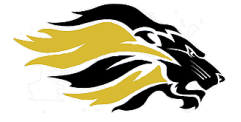

**Dr. Loraine Blaylock** *Superintendent*

**Kell Clopton** *Assistant Superintendent HR/Operations*

**Joe Nicks** *Assistant Superintendent Academics*

**Brian Carter** *Director of Finance*

**Marsha Johnson** *Director of Accountability*

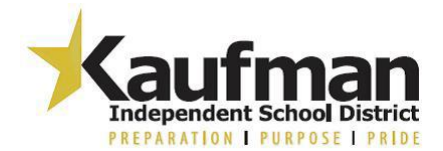

*Kathy Covington Administration Offices*

1000 South Houston Street – Kaufman, TX 75142 972-932-2622 www.kaufmanisd.net

Kaufman ISD participates in an alert system called School Messenger for emergency communications using electronic media, computers, and cell phones as the communication tools. This system allows the District to communicate emergencies, like weather closings, to subscribers directly to their home computers or personal cell phones. School Messenger notification service is trusted to deliver large volumes of messages through several channels.

## **What types of delivery methods does School Messenger offer?**

School Messenger will allow Kaufman ISD officials to:

- send text messages (*if parents have given their permission).*
- record and deliver telephone messages in English or Spanish.
- send out e-mail messages.

December 2016

*Note: This notification system is not designed to receive responses from the end user. School e-mail addresses will continue to be used for correspondence between the school and the community.*

### **How does School Messenger obtain my contact information?**

School Messenger will obtain your contact information from our Student Information System, Skyward. E-mail addresses and primary phone numbers will be exported from Skyward to School Messenger.

### **How can I subscribe to receive text messages?**

 Text the word, **subscribe**, to 68453. *Please note that while we are excited to offer a text messaging option, the district does not pay for any text message fees you may be charged by your cellular provider.*

## **Can I update my own contact information?**

If you need to update your contact information and have Internet Access, you can use the newly added Skylert tab in the Family Access Portal of Skyward. If you do not have internet access, but need to make changes to a phone number or e-mail address, please call your child's school.

- Helen Edwards: 972-932-0800 Monday Primary: 972-932-3513
- Phillips Elementary: 972-932-4500 Lucille Nash Intermediate: 972-932-6415
- O.P. Norman Jr. High: 972-932-2410
- Kaufman High School: 972-932-2811
- Gary Campbell High School: 972-932-8789

### **Who do I contact to obtain a Skyward Family Access Account?**

Please call or e-mail Vonda Jones, our KISD contact for Skyward Family Access.

- Direct line: 972-932-5668
- E-mail[: vjones@kaufman-isd.net](mailto:vjones@kaufman-isd.net)

# **What information is required to create a Skyward Family Access Account?**

- A family access waiver form must be completed and give to Vonda Jones.
- You can e-mail Ms. Jones for the form, or download it from the Kaufman ISD website at [http://www.kaufmanisd.net/page.cfm?p=573.](http://www.kaufmanisd.net/page.cfm?p=573)

# **Now that I have a Skyward Family Access Account, how can I review and edit my contact information?**

**Step 1:** Log-in to Skyward Family Access through a web browser at: <https://skyward.kaufmanisd.net/scripts/wsisa.dll/WService=wsEAplus/fwemnu01>

### **Step 2:** Click the Skylert link under the General Information heading.

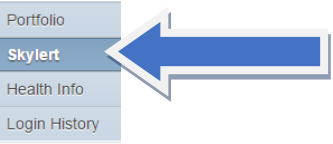

**Step 3:** Edit the method in which you would like to receive messages from Kaufman ISD via School Messenger, and click Save. (See diagram below.) <sup>1</sup> Click Save

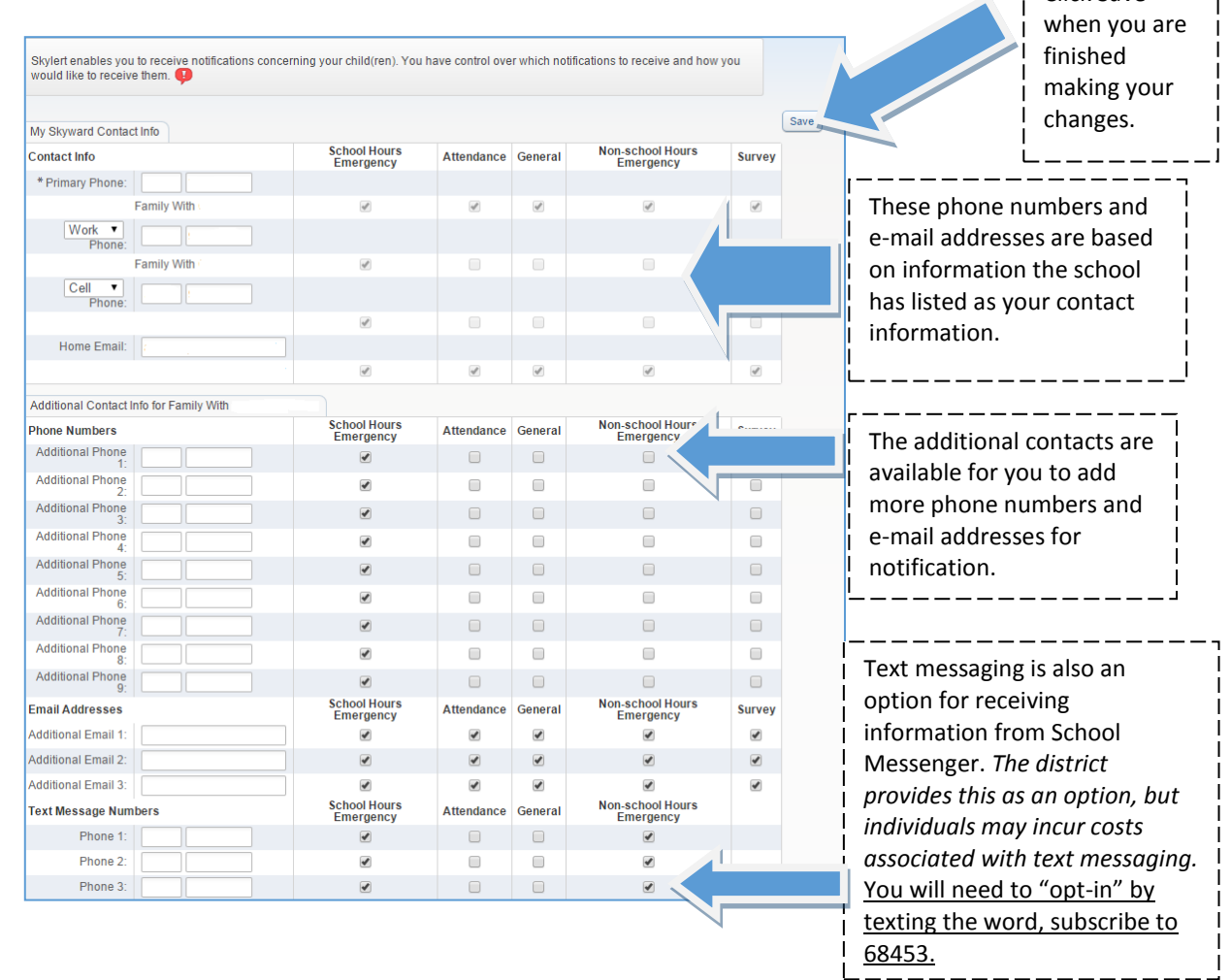

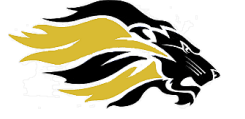

**Dr. Loraine Blaylock** *Superintendent*

**Kell Clopton** *Assistant Superintendent HR/Operations*

**Joe Nicks** *Assistant Superintendent Academics*

**Brian Carter** *Director of Finance*

#### **Marsha Johnson** *Director of Accountability*

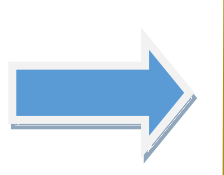

*Thank you! Please contact your child's school if you have any questions.*